Machines virtuelles fonctionnelles (suite) Compilation ML *→* Java Cours de Compilation Avancée (MI190)

> Benjamin Canou Université Pierre et Maire Curie

Année 2010/2011 – Semaine 3

Machines virtuelles fonctionnelles (suite)

# La ZAM : machine fonctionnelle stricte

Schéma dérivé de la machine de Krivine :

- $\blacktriangleright$  Le corps d'une instruction commence par GRAB,
- $\triangleright$  comme les fonctions ont plusieurs arguments, le code ressemble en fait à : [GRAB;*nargs*;...;RETURN]
- $\triangleright$  les arguments sont passés sur la pile par les instructions  $APPLY{1,2,3} + computer extra_{args}$
- $\triangleright$  GRAB applique la fonction (évaluation stricte) si elle trouve les arguments nécessaires, sinon, elle crée une fermeture.

# La ZAM : application générale

Comment s'exécute le programme suivant ?

```
# open Printf;;
# let separe sep =
  let rec aux i str =
     if i < String.length str then (
       printf "%c%c" str.[i] sep ;
       aux (i + 1) str
     )
  in
  aux 0;;
val separe : char \rightarrow string \rightarrow unit = \langlefun>
# separe ',';;
- : string \rightarrow unit = \langlefun>
# separe ',' "toto";;
t,o,t,o,
- : unit = ()
```
Grâce à CLOSURE, APPLY, GRAB et RETURN

 $\mathbf{1} \cup \mathbf{1} \cup \mathbf{$ 

# La ZAM : CLOSURE

```
Instruct(CLOSURE): {
      int nvars = *pc++;int i;
      if (nvars > 0) *--sp = accu;Alloc_small(accu, 1 + nvars, Closure_tag);
      Code_val(accu) = pc + *pc;pc++;
     for (i = 0; i < nvars; i++) Field(accu, i + 1) = sp[i];
      sp += nvars;
     Next;
   }
```
 $\mathbf{1} \cup \mathbf{1} \cup \mathbf{$ 

# La ZAM : APPLY

```
Instruct(APPLY2): {
      value arg1 = sp[0];
      value \arg 2 = \text{sp}[1];sp = 3;sp[0] = arg1;sp[1] = arg2;sp[2] = (value)pc;sp[3] = env;sp[4] = Val_long(extra_args);
      pc = Code_val(accu);
      env = accu;
      extra_args = 1;
      goto check_stacks;
    }
```
# La ZAM : GRAB

```
Instruct(GRAB): {
      int required = *pc++;
      if (extra_args >= required) {
        extra_args -= required;
      } else {
        mlsize_t num_args, i;
        num_args = 1 + \text{extra\_args}; /* \arg_1 + \text{extra} \arg_2 * /Alloc small(accu, num args + 2, Closure tag);
        Field(\text{accu. 1}) = env:
        for (i = 0; i < num_{args}; i++) Field(accu, i + 2) = sp[i];
      Code_val(accu) = pc - 3; /* Point to the preceding RESTART instr. */sp := num_{args};pc = (code t)(sp[0]):env = sp[1];extra_2rgs = Long_val(sp[2]);sp += 3;
      }
      Next;
    }
RESTART effectue la copie environnement → pile.
Compilation : ...RESTART;[GRAB;nargs;...;RETURN]...
```
# La ZAM : RETURN

```
Instruct(RETURN): {
      sp += *pc++;
      if (extra_args > 0) {
        extra_args--;
        pc = Code_val(accu);
        env = accu;
      } else {
        pc = (code_t)(sp[0]);env = sp[1];extra_{args} = Long_{val(sp[2])};sp += 3;}
      Next;
    }
```
# Compilation ML *→* Java : partie haute

#### Exemple de code ML compilable

```
let f = function x \rightarrow function y \rightarrow x + y;
let g = f 3;;
let a = g 2;;
let q = g, f 7;;
let r = ((fst q) 9);let rec map = function f \rightarrow function l \rightarrowif l = [] then [] else (f (hd 1)) :: (map f (tl 1));let 1 = 1 :: 2 :: 3 :: [];;
let k = map g 1;;
let k2 = map f 1;;
```
 $\mathbf{1} \cup \mathbf{1} \cup \mathbf{$ 

# Structure de ml2java

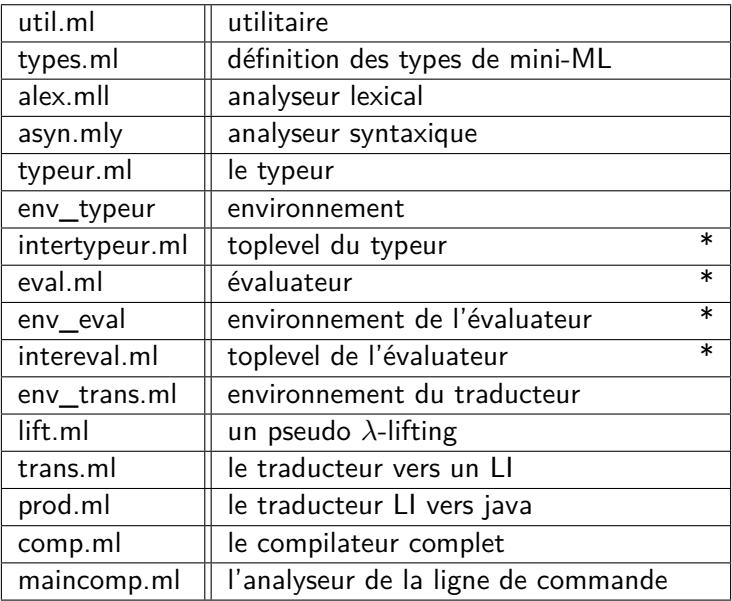

# (Retour sur l')analyse lexicale

Fichier *→* Suite de lexèmes

```
. . . . . .
{
open Util ;; open Asyn ;;
let keyword_table = Hashtbl.create 100 ;;
do_list (fun (str,tok) -> Hashtbl.add keyword_table str tok) [
  "else", ELSE; "function", FUNCTION;
 "if", IF; "in", IN;
 "let", LET; "rec", REC;
 "ref", REF; "then", THEN
];;
}
rule main = parse
    [' ' '\010' '\013' '\009' '\012'] +
    { main lexbuf }
  | ['A'-'Z' 'a'-'z' ] ( '_' ? ['A'-'Z' 'a'-'z' '0'-'9' ] ) *
     { let s = get lexeme lexbuf in
         try Hashtbl.find keyword_table s
         with Not found \rightarrow IDENT s }
  | ['0'-'9']+
   | '0' ['x' 'X'] ['0'-'9' 'A'-'F' 'a'-'f']+
    | '0' ['o' 'O'] ['0'-'7']+
    | '0' ['b' 'B'] ['0'-'1']+
     { INT (int_of_string(get_lexeme lexbuf)) }
```
# (Retour sur l')analyse lexicale

Fichier *→* Suite de lexèmes

```
| "(" { LPAREN }
| ")" { RPAREN }
| "," { COMMA }
| "->" { MINUSGREATER }
| "::" { COLONCOLON }
| ":=" { COLONEQUAL }
| ";" { SEMI }
| ";;" { SEMISEMI }
| "=" { EQUAL }
| "[" { LBRACKET }
| "]" { RBRACKET }
```
 $\mathbf{1} \cup \mathbf{1} \cup \mathbf{$ 

Défintion des tokens (utilsés par le lexeur)

. . . . . .

%token <string> IDENT %token <string> PREFIX %token <string> INFIX

%t0oken <int> INT %token <float> FLOAT %token <string> STRING

%token EOF

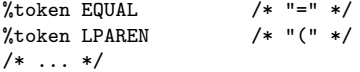

Deux niveaux d'expressions : simples

```
Simple_expr :
        Struct_constant
          { Const $1 }
      | IDENT
          {Var $1}
      | LPAREN RPAREN
          { Const Unit }
      | LBRACKET RBRACKET
         { Const Emptylist}
      | LPAREN Expr RPAREN /* expr -> simple*/
          { $2 }
      | PREFIX Simple_expr
          { Unop ( $1,$2)}
```
 $\mathbf{1} \cup \mathbf{1} \cup \mathbf{$ 

Deux niveaux d'expressions : construites

```
Expr :
        Simple_expr
          { $1 }
      | Simple_expr Simple_expr_list %prec prec_app
          {make_apply $1 $2}
      | REF Expr
          {Ref $2}
      | Simple_expr COMMA Expr
          {Pair ($1,$3)}
      | Simple_expr COLONCOLON Expr
          {Cons ($1,$3)}
      | Simple_expr COLONEQUAL Expr
          {Binop (":=",$1,$3)}
      | IF Expr THEN Expr ELSE Expr
          { Cond($2, $4, $6) }
      | LET IDENT EQUAL Expr IN Expr
          { Letin (false,$2,$4,$6) }
      | FUNCTION IDENT MINUSGREATER Expr
          { Abs($2,$4) }
```
Résolution des ambiguités avec des priorités

```
%right prec_app
Expr :
     /* \dots */| Simple_expr Simple_expr_list %prec prec_app
  {make_apply $1 $2}
      /* \ldots */%right prec_if
Expr :
      /* \ldots */| IF Expr THEN Expr ELSE Expr %prec prec_if
          { Cond($2, $4, $6) }
      | IF Expr THEN Expr %prec prec_if
         { Cond($2, $4, Const Unit)}
      /* \ldots */
```
 $\mathbf{1} \cup \mathbf{1} \cup \mathbf{$ 

#### Programme :

```
/* \ldots */%start implementation
%type <Types.ml_phrase> implementation
\%implementation :
        Expr SEMISEMI
          { Expr $1 }
      | LET IDENT EQUAL Expr SEMISEMI
          { Decl (Let(false,$2,$4))}
      | LET REC IDENT EQUAL Expr SEMISEMI
          { Decl (Let(true,$3,$5))}
      | EOF
          { raise End_of_file }
;
/* ... */
```
#### Arbre de Syntaxe Abstraite

```
type ml expr =
 | Const of ml_const | Var of string
 | Unop of string * ml_expr | Binop of string * ml_expr * ml_expr
 | Pair of ml_expr * ml_expr | Cons of ml_expr * ml_expr
 | Cond of ml_expr * ml_expr * ml_expr
 | App of ml_expr * ml_expr | Abs of string * ml_expr
 | Letin of bool * string * ml_expr * ml_expr
 | Ref of ml_expr
 | Straint of ml_expr * ml_type (* <- après typage *)
and ml const =
 | Int of int | Float of float | Bool of bool
 | String of string | Emptylist
 | Unit
type ml_decl = Let of bool * string * ml_expr
type ml phrase = Expr of ml expr | Decl of ml decl
```
# Typage

#### Types : type vartype = | Unknown of int | Instanciated of ml\_type and consttype = | Int type | Float type | String type | Bool\_type | Unit\_type and ml\_type = | Var\_type of vartype ref | Const\_type of consttype | Pair\_type of ml\_type \* ml\_type | List\_type of ml\_type | Fun\_type of ml\_type \* ml\_type | Ref\_type of ml\_type

# **Typage**

(ce n'est pas le propos de ce cours)

 $\blacktriangleright$  typeur.ml : Algorithme de Hindley-Milner :

- 1. On introduit des inconnues de types dans les expressions,
- 2. on les spécifie par effet de bord en utilisant le contexte (unification),
- 3. s'il reste des inconnues sous un let, on obtient une valeur polymorphe (généralisation).
- 4. Erreur de type si l'unification ne marche pas.
- ▶ env typeur.ml :

Gestion de l'environnement et environnement initial (types des primitives).

Suppression des fonction locales : *λ*-lifting

```
1. On part d'une déclaration locale,
    let f x y =let g a = a + x in
    g y;;
2. on la remonte au niveau au dessus,
   let g a = a + x;
  let f \times y =g y;;
3. et on passe l'environnement en paramètre explicitement.
    let g x a = a + x;
  let f \times v =g x y ;;
```
Plus compliqué avec les fonctions mutuellement récursives.

### Langage intermédiaire

Instructions :

```
type li const =| INT of int | FLOAT of float
 | BOOL of bool | STRING of string
 | EMPTYLIST | UNIT
type li_instr =
 | CONST of li_const | VAR of string * li_type
 | AFFECT of string * li_instr
 | IF of li_instr * li_instr * li_instr
 | PRIM of (string * li_type) * li_instr list
 | APPLY of li_instr * li_instr
 | RETURN of li_instr
 | BLOCK of (string * li_type * li_instr) list * li_instr
 | FUNCTION of string * li_type * int * (string list * li_type) * li_instr
```
# Langage intermédiaire

```
Types :
type li_const_type =
 | INTTYPE | FLOATTYPE | BOOLTYPE
 | STRINGTYPE | UNITTYPE
type li_type =
| ALPHA
| CONSTTYPE of li_const_type
| PAIRTYPE | LISTTYPE
| FUNTYPE
| REFTYPE
```
# Schéma de compilation vers LI

format des règles

#### [ e ]E -> INSTRUCTION(params)

- $\blacktriangleright$  e le motif de code à compiler
- $\blacktriangleright$  E l'environnement de compilation
	- $\triangleright$  g : l'environnement des noms
	- ► r : vrai s'il faut retourner le résultat
	- $\blacktriangleright$  d : nom d'une éventuelle variable à affecter
	- $\blacktriangleright$  t : type LI
- $\triangleright$  INSTRUCTION le constructeur d'instruction
- **P** params ses paramètres : constantes ou appels de règles

# Schéma de compilation vers LI

constantes

 $[ c ](g,F,"",t) \rightarrow CONST(c,g,t)$  $[ c ](g,T,"",t) \rightarrow RETURN(CONST(c,g,t))$  $[c] (g,F,D,t) \longrightarrow AFFECT(D,CONST(c,g,t))$ 

#### Schéma de compilation vers LI variables

 $[ v ](g,F,"",t) \longrightarrow VAR(v,g,t)$  $[y] (g,T,"",t)$  -> RETURN(VAR(v,g,t))  $[y]$ (g,F,D,t) -> AFFECT(D,VAR(v,g,t))

# Schéma de compilation vers LI

conditionnelle

```
[ if v1 then e2 else e3 ](g,r,d,t) \rightarrowIF([v1](g,F,"",bool),[e2](g,r,d,t),[e3](g,r,d,t))[ if e1 then e2 else e3](g,r,d,t) \rightarrow[let v1 = e1 in if v1 then e2 else e3](g,r,d,t)
```
#### Schéma de compilation vers LI application

```
[v1 v2 ](g,F,"",t) \rightarrow APPLY([v1](g,F,"",_ -), [v2](g,F,"",_ -))[v1 v2 ](g,T,"",t) \rightarrow \text{RETURN}(\text{APPLY}([v1](g,F,"",_-), [v2](g,F,"",_-)))[v1 v2 ](g,F,D,t) -> AFFECT(D, APPLY([v1](g,F,"",_),[v2](g,F,"",_)))
[ e1 e2 ](g,r,s,t) -> [let v1 = e1 and v2 = e2 in v1 v2](g,r,s,t)
```
# Schéma de compilation vers LI

déclaration locale

```
[let v1 = \xi \cdot e1 in e2](g, r, d, t) \rightarrow ERREUR!!!
[let v1 = e1 in e2](g,r,d,t) ->
   BLOCK(w1=N(v1),t,[e1](g,F,(w1,t),e2((v1,w1)::g,r,d,t))
```
. . . . . .

PLus de fonction locale (*λ*-lifting)

# Schéma de compilation vers LI

déclaration globales

```
[let v1 = \xi \cdot e1 ](g,t) \rightarrowFUNCTION(w1=N(v1),t,1,[x],[e1](g,T,"",))[let rec v1 = \x.el](g,t) ->
 FUNCTION(w1=N(v1),t,1,[x],[e1]((x,N(x))::(v1,w1)::g,T,"", _])[Let v1 = e1](g,t) ->
 VAR(w1=N(v1), t, [e1](g, false, "w1", t))[let rec v1 = e1](g,t) ->
 ERREUR
```
# Compilation ML *→* Java : partie basse

On peut utiliser la bibliothèque d'exécution de Java pour implanter celle de ML :

. . . . . .

- $\blacktriangleright$  Gestion mémoire.
- $\blacktriangleright$  types primitifs,
- $\blacktriangleright$  bibliothèque,
- $\blacktriangleright$  exceptions, etc.

En contrepartie : il faut coller au système de types.

# Définition des valeurs

Il faut un typeunique pour les valeurs, qui peut encapsuler différent types.

1. On définit un type abstrait avec les opérations communes à toutes la valeurs,

. . . . . .

2. et on dérive une classe pour chaque type ML.

```
abstract class MLvalue extends Object {
 abstract void print();
 /* on pourrait ajouter equals, serialise, etc. */
}
```
# Types primitifs

```
class MLunit extends MLvalue {
 MLunit(){}
 public void print(){System.out.print("()");}
}
class MLbool extends MLvalue {
 private boolean val;
 MLbool(boolean a){val=a;}
 public void print(){
   if (val) System.out.print("true");
   else System.out.print("false");
 }
 public boolean MLaccess(){return val;}
}
```
# Types primitifs

```
class MLint extends MLvalue {
   private int val;
   MLint(int a){val=a;}
   public void print(){System.out.print(val);}
   public int MLaccess(){return val;}
}
class MLdouble extends MLvalue {
   private double val;
   MLdouble(double a){val=a;}
   public void print(){System.out.print(val);}
   public double MLaccess(){return val;}
}
class MLstring extends MLvalue {
 private String val;
 MLstring(String a){val=a;}
 public void print(){System.out.print("\""+val+"\"");}
 public String MLaccess(){return val;}
}
```
### Constructions

```
class MLpair extends MLvalue
{
 private MLvalue MLfst;
 private MLvalue MLsnd;
 MLpair(MLvalue a, MLvalue b){MLfst=a; MLsnd=b;}
 public MLvalue MLaccess1(){return MLfst;}
 public MLvalue MLaccess2(){return MLsnd;}
 public void print(){System.out.print("(");
                      MLfst.print();
                      System.out.print(",");
                      MLsnd.print();
                      System.out.print(")");}
```
. . . . . .

}

#### **Primitives**

```
class MLruntime {
 public static MLbool MLtrue = new MLbool(true);
 public static MLbool MLfalse = new MLbool(false);
 public static MLunit MLlrp = new MLunit();
 public static MLlist MLnil = new MLlist(null,null);
 /* \ldots */public static MLint MLaddint(MLint x, MLint y) {
       return new MLint(x.MLaccess()+y.MLaccess());
 }
/* ... */
}
```
# Compilation des fonctions

On ne peut pas utiliser le mécanisme de méthodes de Java :

- $\blacktriangleright$  Les fonctions sont des valeurs.
- $\blacktriangleright$  Application partielle.

On utilise alors une méthode Java pour le corps de la fonction, et on l'emballe dans une machinerie implantant ces propriétés.

# Compilation des fonctions

```
Classe de base des fonctions :
```

```
abstract class MLfun extends MLvalue {
 public int MLcounter;
 protected MLvalue[] MLenv;
```

```
MLfun(){MLcounter=0;}
MLfun(int n){MLcounter=0;MLenv = new MLvalue[n];}
```

```
public void MLaddenv(MLvalue []0 env,MLvalue a)
 { for (int i=0; i< MLcounter; i++) {MLenv[i]=O_env[i];}
   MLenv[MLcounter]=a;MLcounter++;}
```
 $1.11 \times 1.71 \times 1.7$ 

abstract public MLvalue invoke(MLvalue x);

```
public void print(){
    System.out.print("<fun>[");
    for (int i=0; i< MLcounter; i++)
           MLenv[i].print();
    System.out.print("]");
 }
}
```
#### Compilation des fonctions

```
Exemple: let app = function fx \rightarrow function x \rightarrow fx x;;
```
 $1.11 \times 1.71 \times 1.7$ 

```
class MLfun_app___76 extends MLfun {
  private static int MAX = 2;
  MLfun\_app_{--}76() {super();}
  MLfun_app___76(int n) {super(n);}
  public MLvalue invoke(MLvalue MLparam){
    if (MLcounter == (MAX-1)) {
      return invoke real(MLenv[0], MLparam);
    }
    else {
      MLfun\_app_{---}76 l = new MLfun\_app_{---}76(MLcounter+1);
      l.MLaddenv(MLenv,MLparam);
      return l;
    }
  }
  MLvalue invoke real(MLvalue fx 77, MLvalue x 78) {
    return ((MLfun)fx_{--}77) .invoke(x_{--}78);}
}
```